#### LinuxFr.org

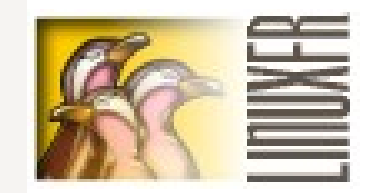

#### Présentation d'un site communautaire sur le logiciel libre

#### Florent Zara – Modérateur LinuxFr.org Floxy@dlfp.org

Basé sur les présentations

- RMLL 2007 par Benoît Sibaud Co-webmestre
- Atelier Linux-Azur d'Antibes mai 2007

#### LinuxFr.org

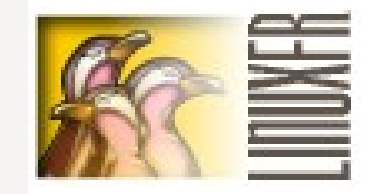

- LinuxFr, association loi 1901, créée fin oct. 1998
- <https://linuxfr.org/association/>
- Objectif : promouvoir les Logiciels Libres, en particulier Linux
- Site LinuxFr.org géré par l'association, uniquement des bénévoles

## LinuxFr.org (2)

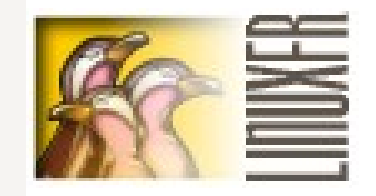

- Un des premiers noeuds de communication pour les libristes francophones, et plus largement
- Très bien indexé par les moteurs de recherche
- Informations souvent reprises
- [Sites web préférés du "2002 Readers' Choice Awards"](https://linuxfr.org/2002/10/29/10146.html) de Linux Journal 1. Slashdot 2. LinuxFr.org 3. Freshmeat (site le plus cité, deux ans auparavant)

## Rôle de LinuxFr.org

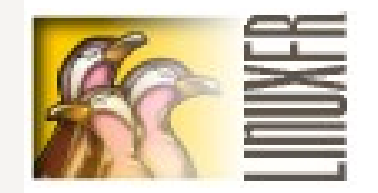

- Diffusion d'informations
	- annonces de nouveaux projets,
	- nouvelles versions de logiciel,
	- nouveaux groupes d'utilisateurs,
	- conférences,
	- projets de loi,
	- campagnes pour ou contre tel ou tel sujet,
	- relai de demandes d'aide,
	- faire passer des messages,
	- etc.

# Rôle de LinuxFr.org (2)

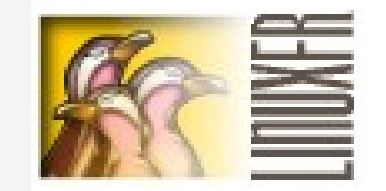

- Échanges
	- sujets à débattre (techniques ou non),
	- campagnes à mener,
	- trolls,
	- etc.
- via les commentaires
- mise en relation via la messagerie interne
- journaux personnels et autre forums
- entre les utilisateurs et/ou les développeurs

#### Fonctionnement

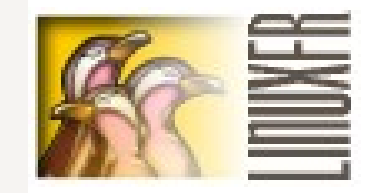

- Équipe LinuxFr.org actuelle
	- 3 webmestres / administrateurs système
		- (gestion des soucis techniques et juridiques)
	- 12 modérateurs (23 depuis le début) et 12 relecteurs
- Contributeurs : tous les visiteurs (potentiellement)
- Prix pour les meilleurs contributeurs, concours [Semaine contre les DRM,](https://linuxfr.org/2007/01/03/21814.html) concours [Lettre au Père Noël,](https://linuxfr.org/2006/10/18/21484.html) etc.

#### Modération

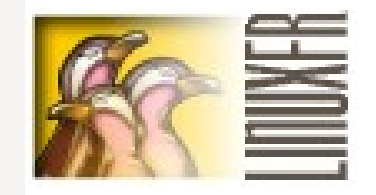

- Des contenus modérés a priori (dépêches, astuces, sondages) et d'autres non (journaux, forums, système de suivi)
- Modération a priori sur certains contenus : équipe de relecture et de modération
- Règles<https://linuxfr.org/moderateurs/>
- Modération automatique, par les notes des visiteurs sur les commentaires (système de karma)
- Risques juridiques sur les contenus, notamment les non modérés

#### Statistiques de visite

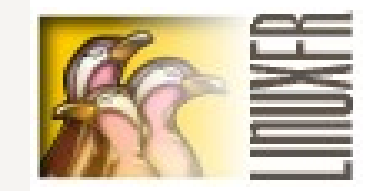

- 100.000 visites / jour
- 9M pages vues / mois
- 4660 comptes utilisateurs actifs sur les 3 derniers mois (sur plus de 32000 comptes)
- 97 comptes actifs datent de 1999, 1 millier ont plus de 5 ans
- $\cdot$  + tous les anonymes
- <https://linuxfr.org/stats/>

#### Statistiques sur les contenus

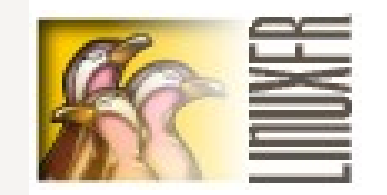

- Contenus modérés a priori par l'équipe
	- 22000 dépêches (dont 12000 validées)
		- 100 à 150 reçues par mois
	- 455 astuces
	- 150 sondages
- Contenus non modérés a priori par l'équipe
	- 20000 entrées de forums (5000/an actuellement)
	- 24500 journaux (3000/an actuellement)
	- 840000 commentaires (120000/an

10 nov 2007<br>
10 nov 2007<br>
10 nov 2007

 $\blacksquare$  : premières dépendent dépendent dépendent de perdues de perdues de perdues de perdues de perdues de perdues de perdues de la perdues de la perdues de la perdues de la perdues de la perdues de la perdues de la perdu

# Évolutions de la fréquentation

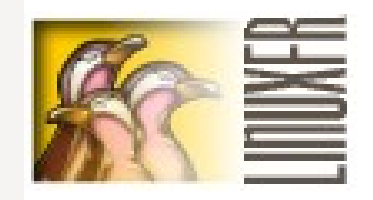

- juin 2007 : 97.000 visites/j ; 9M pages vues/mois
- juin 2006 : 79.000 visites/j ; 8,7M pages vues/mois
- juin 2005 : 56.000 visites/j ; 6,7M pages vues/mois
- $\cdot$  juin 2004 : 47.000 visites/j ; 6,1M pages vues/mois
- juin 2003 : 30.000 visites/j ; 5,9M pages vues/mois
- Mais nombre de contenus à la baisse
- Qualité des dépêches à la hausse (500 caractères en 2000 et 2001 ; 1500 en 2003 ; 2000 en 2005)
- <https://linuxfr.org/stats/>

#### La technique

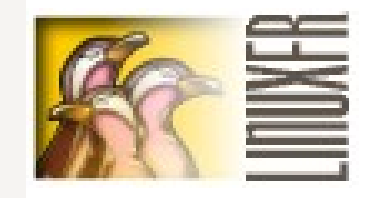

- [interview Fabien Penso](https://linuxfr.org/2004/01/15/15073.html) : « je me rappelle de la première machine qui a fait tourner LinuxFr, elle était à mes pieds chez mon employeur, sans capot. C'était un 486DX4 100Mhz de récupération. Puis on est rapidement passé à un hébergement payant, payé à quatre personnes. Pour le nom de domaine, il a été trouvé un soir, par hasard, et on n'y croyait pas trop à l'époque. »
- [9 sep. 2000](https://linuxfr.org/2000/09/09/5.html) : passage au CMS daCode (GPL)

### La technique (2)

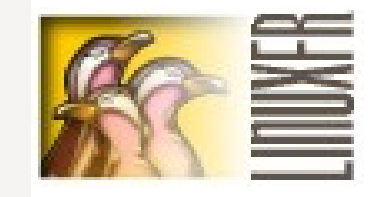

- [16 nov. 2000](https://linuxfr.org/2000/11/16/1015.html) : machine VA Linux 2 unités biprocesseurs P3 500Mhz, 4x9Gigs U2W en RAID5 (carte RAID hardware Mylex) avec 512Mo de RAM ECC et une carte réseau 100Mbits. Trio apache/MySQL/php4 avec daCode sur une distribution Debian Potato.
- [14 octobre 2002](https://linuxfr.org/2002/10/14/9960.html) : passage au système de templates Templeet et réécriture du site
- [\(13 fév. 2003](https://linuxfr.org/2003/02/13/11344.html) : ultime version de daCode, 1.4.1)

### La technique (3)

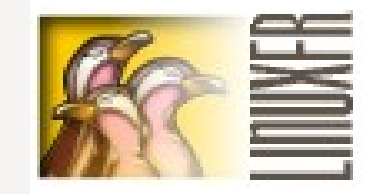

- [13 déc. 2003](https://linuxfr.org/2003/12/13/14853.html) : trogood, un hexaprocesseur Xeon 700Mhz et 2GiB de RAM (merci HP). Serveurs virtuels Vserver.
- [29 avril 2007](https://linuxfr.org/2007/04/29/22426.html) : passage de Debian Sarge à Etch et MySQL 4 à 5
- Pannes (tempête, canicule, MySQL taquin, espace disque saturé, perte disque RAID, etc.)
- Photos<http://fabien.seisen.org/photos/LinuxFR/>
- Sources<https://linuxfr.org/linuxfr-snapshot.tar.bz2>
- Hébergement par la fondation Free (merci)

### La technique (4)

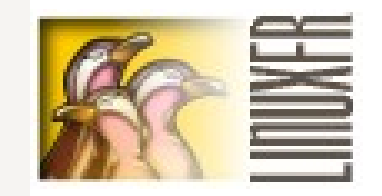

- Octobre 2007
	- trogood fait des siennes et accuse son âge. L'horloge boucle toutes les 4 secondes
	- Appel aux dons
		- Don d'un serveur par Fotovista (merci).
		- Dons financiers confirmés permettront d'acheter un serveur de secours/développement
	- Migration technique et tests en cours sur le nouveau serveur avant sa mise en service définitive

## Comment participer

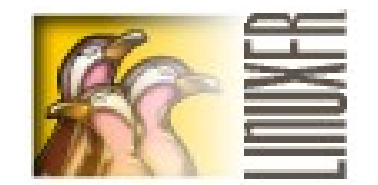

- Rédiger des dépêches
- Rédiger des journaux
- Commenter/discuter de manière constructive
- Participer au développement technique (Templeet mais pas seulement)

# Modération des dépêches

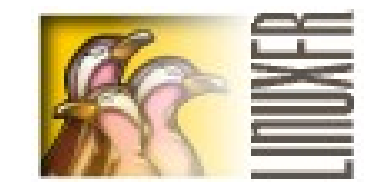

- Règles de modérations en vigueur
	- Insérer l'URL
	- Qualitatif plus que quantitatif
	- Exemples
		- Pas de copier/coller
		- Minimum de rédaction
- Fonctionnement par consensus entre modérateurs et relecteurs
	- Principe de vote : Contre / Pour SP / Pour PP
	- Seuils variables en fonction du nombre de modérosrelecteurs présents
		- $\cdot$  La validation demande  $+$  de 4 pour que de contre
		- Le refus exige plus de 5 votes contre que de pour

# Rédiger une dépêche

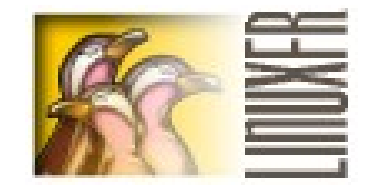

- Utiliser le lien « Proposer une dépêche »
- Une tribune dédiée à la rédaction
	- <https://linuxfr.org/redacteurs>

#### Les modérateurs

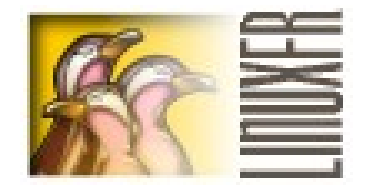

- composée de modérateurs et relecteurs
- assurent la relecture, correction, vérification et publication des dépêches et astuces contribuées.
- C'est une équipe fermée et renouvelée par cooptation lorsque le besoin s'en fait ressentir
- Ambiance bonne et cordiale
	- Nous ne sommes pas toujours d'accord
	- Il nous arrive de nous engueuler

## Moyens de communication interne

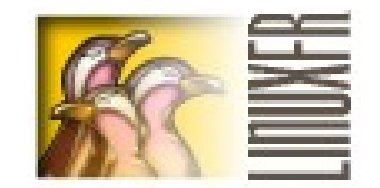

- Tribune modéro-relecteurs
- Liste de diffusion
	- Principalement dédiée à l'historique des refus et des acceptation
	- Canal de contact pour les utilisateurs

#### Aide et contacts

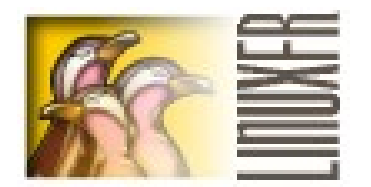

- Aide
	- Via la boite intégrée à chaque page
	- Wiki d'un relecteur (baud123)
		- [http://wiki.eagle-usb.org](http://wiki.eagle-usb.org/)
- Contact
	- [moderateurs@linuxfr.org](mailto:moderateurs@linuxfr.org)
	- Messagerie interne des modérateurs

# À améliorer/à corriger

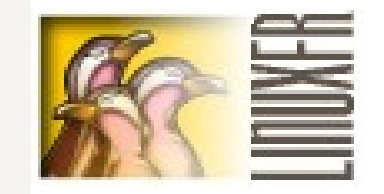

- Système de suivi :  $\sim$ 100 tâche ouvertes sur 630 entrées (correction, évolution souhaitée ou possible, etc.)
- Priorisées par les visiteurs
- Pouvoir éditer ses journaux, catégorie Cinéma, planet, noter les journaux, intégration Jabber/XMPP, http/https, OpenID, système de modération, etc.
- Issu des RMLL 2007 : importation automatique des annonces Agenda du libre comme dépêches ?

#### Conclusion

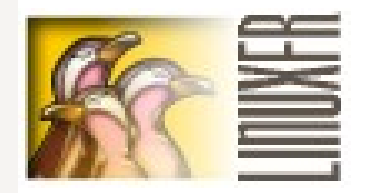

- Système important pour la communauté francophone du logiciel libre
- Ouvert aux idées d'évolution ou de rapprochement sites de référence (AgendaDuLibre.org, Framasoft, etc.) avec d'autres
- Nombre de webmestres et temps disponible limités
	- **Contribuez ! Soumettez des dépêches ! Diffusez l'information !**

 $\bullet$